# **tinyDisplay**

**https://github.com/dhrone**

**Nov 13, 2020**

# **CONTENTS**

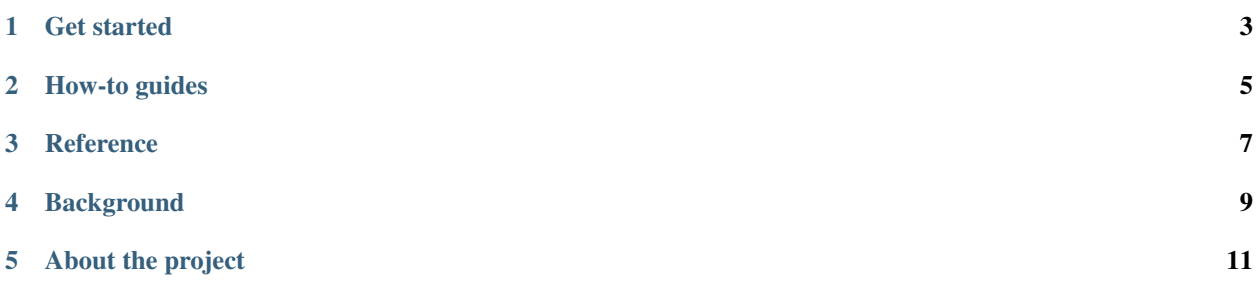

A Python project (in progress) that implements widgets and screen management for small displays.

# **ONE**

### **GET STARTED**

<span id="page-6-0"></span>Documentation for new users (tutorials, step-by-step installation guides, etc)

# **TWO**

# **HOW-TO GUIDES**

<span id="page-8-0"></span>Recipes for specific tasks

# **THREE**

### **REFERENCE**

<span id="page-10-0"></span>APIs, classes, methods, etc

# **FOUR**

# **BACKGROUND**

<span id="page-12-0"></span>Underlying concepts, approaches, principles.

#### **FIVE**

### **ABOUT THE PROJECT**

<span id="page-14-0"></span>Some general notes about the project.

### **5.1 How-to guides**

#### **5.1.1 How to install tinyDisplay**

tinyDisplay uses [Poetry](https://python-poetry.org/docs/) to manage installation and dependencies.

Clone the tinyDisplay repository, and in the repository directory run:

poetry install

#### **5.1.2 How to run tests**

tinyDisplay's test suite can be found in tests. The test suite requires Pytest, which is installed by default.

Execute pytest to run all tests.

#### **5.1.3 How to build the documentation**

The documentation is all in the project's docs directory. The Makefile includes a number of useful commands that can be run in that directory.

Install documentation components locally in a virtualenv:

```
cd docs
make install
```
#### Build HTML:

```
make html
open _build/html/index.html
```
#### Or, run a documentation server:

make run

- the documentation will be served at <http://localhost:8901>

See also documentation-standards.

### **5.2 Background**

tinyDisplay has evolved from functionality in [pydPiper,](https://github.com/dhrone/pydPiper) an application to display metadata from music players such as Volumio, MoodeAudio, and Max2Play on small screens.

tinyDisplay uses the [luma.core](https://luma-core.readthedocs.io) library as a display driver - any display supported by luma will work with tinyDisplay.

### **5.2.1 Related projects in progress**

pyAttention: data services to listen for music metadata (Volumio, MPD, LMS, etc). Will also support other interfaces including REST and RSS.

pydPiper: a wholly new version of pydPiper will make use of the functionality of tinyDisplay, luma and pyAttention in a single project.